**Vol 7 No 2 Jul – Des 2021, 81 - 90**

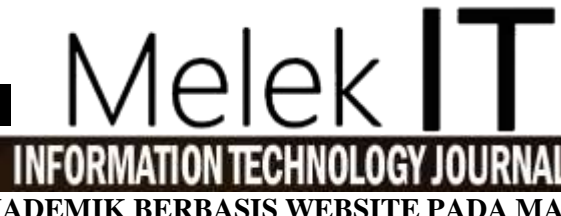

**RANCANG BANGUN SISTEM INFORMASI AKADEMIK BERBASIS WEBSITE PADA MA ISLAMIYAH SUKOHARJO KEDIRI**

#### **Ahmad Syafi'un Nizar, Emmy Wahyuningtyas**

Program Studi Informatika, Fakultas Teknik, Universitas Wijaya Kusuma Surabaya [syafiunnizar@gmail.com](mailto:syafiunnizar@gmail.com)

#### **Abstrak**

Sekolah adalah otoritas pendidikan yang mengelola banyak data dalam manajemen. Pengelolaan data akademik pada MA Islamiyah Sukoharjo Kediri menggunakan sistem pengolahan data secara manual yang beresiko hilangnya data dan kurang efisien dalam pembuatan laporan sehingga dari masalah ini maka perlunya sistem informasi untuk mengelola data akademik. Sistem Informasi Akademik dirancang untuk membantu MA Islamiyah dalam mengelola sarana informasi disekolah termasuk diantaranya jadwal mengajar guru, data guru, data siswa, jadwal pelajaran, nilai dan bimbingan konseling. Sistem informasi akademik yang akan dibuat ini menggunakan pemrograman jenis PHP, HTML dan untuk basis datanya menggunakan MySQL database. Terdapat 6 penggunaa dalam aplikasi ini antara lain siswa, guru, kepala sekolah, guru bimbingan konseling dan admin. **Kata Kunci:** sistem informasi, akademik , php, mysql, web

*Abstract*

*The school is the education authority that manages a lot of data in management. Management of academic data at MA Islamiyah Sukoharjo Kediri uses a manual data processing system which risks data loss and is less efficient in reporting so that from this problem it is necessary to have an information system to manage academic data. The Academic Information System is designed to assist MA Islamiyah in managing information facilities in schools including teacher teaching schedules, teacher data, student data, lesson schedules, grades and counseling guidance. The academic information system that will be created uses PHP, HTML and for the database it uses a MySQL database. There are 6 users in this application, including students, teachers, principals, counseling teachers and admins.*

*Keywords: information system, academic, php, mysql, web, waterfalls* 

#### **I. PENDAHULUAN**

Lembaga pendidikan perlu mengolah banyak data dalam pengelolaannya. Komunikasi, keinformatifan, dan pengolahan informasi yang baik dari pihak-pihak tersebut sangat penting, dan diharapkan teknologi dapat digunakan untuk melakukan hal ini secara lebih cepat dan akurat. Sekolah dapat menggunakan teknologi informasi untuk memproses informasi pembelajaran terkait sekolah dengan cepat, dan sekolah juga dapat dengan cepat menyampaikan informasi tentang kemajuan belajar siswa. seperti nilai ujian dan lainnya, dengan informasi yang mudah di dapat.

Madrasah Aliyah (MA) dalam konteks lembaga pendidikan terlepas dari perkembangan teknologi ini memberikan pengaruh yang baik serta sangat membantu dalam peningkatan kualitas pendidikan di sekolah, teknologi informasi juga dapat digunakan sebagai peranan dalam mempromosikan sekolah kepada calon siswa yang ingin mendaftar. MA Islamiyah Sukoharjo memiliki sistem akademik seperti, data guru, murid, mata pelajaran, presensi absen, rapor siswa dan data bimbingan konseling siswa yang belum terstruktur secara terkomputerisasi, beresiko hilangnya data dan kurang efisien dalam pembuatan laporan akademik.

Berdasarkan konteks ini, penulis dapat merumuskan masalah. Merupakan suatu cara untuk merancang dan membangun suatu sistem informasi akademik berbasis web yang mampu menampilkan informasi data siswa nilai, kehadiran, jadwal kelas, transkrip, data guru dan saran bimbingan konseling untuk siswa pada MA Islamiyah Sukoharjo Kediri.

Dari persoalan di atas, diperlukannya aplikasi yang digunakan untuk mengelola data akademik. Dimana sistem tersebut membantu dalam pengelolaan data Akademik berbasiskan *web* dengan menggunakan Pemrograman *Hypertext Preprocessor*, HTML dan MySQL *Database*. Maka, tujuan dari penelitian ini adalah membuat "Rancang Bangun Sistem Informasi Akademik Berbasis Website Pada MA Islamiyah Sukoharjo Kediri". Sistem infomasi akademik ini digunakan sebagai sarana untuk mempermudah MA Islamiyah dalam pengelolaan data akademik berbasis web. Selain itu juga mempermudah petugas tata usaha dalam mengelola data sehingga dapat mengirit waktu dan tenaga dan juga informasi sampaikan lebih cepat dan tepat.

#### **II. METODE**

#### **2.1. Tahapan Penelitian**

Ini adalah alur dari metode penelitian proses Rancang Bangung Sistem Informasi Akademik pada MA Islamiyah.

#### **2.2. Identifikasi Masalah**

Dari observasi pada MA Islamiyah tersebut, terdapat kendala atau masalah pada pendataan masih menggunakan cara manual yang dapat menyebabkan terjadinya kehilangan data dan kesalahan dalam menginput data. Oleh sebab itu penulis menentukan beberapa rumusan masalah sesuai hasil dari observasi untuk dijadikan acuan dan tujuan.

#### **2.3. Studi Literatur**

Pada tahapan ini yaitu mencari refrensi teori yang sesuai, refrensi tersebut meliputi:

- 1. Sistem Akademik
- 2. Pengertian Sistem Informasi
- 3. Metode *Waterfall*

Referensi ini dicari dari buku atau jurnal. Hasil dari pencarian ini yaitu terkumpulnya beberapa teori yang sesuai, sehingga tujuan selanjutnya adalah memperkuat rumusan masalah sebagai dasaran.

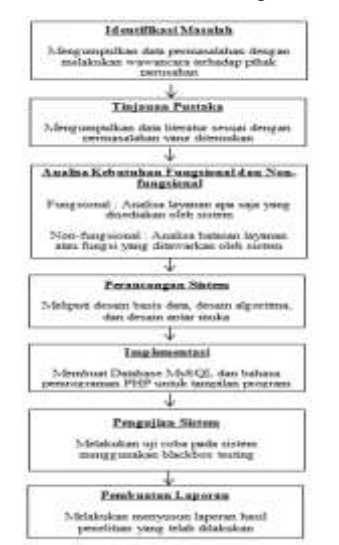

Gambar 1. Diagram Alur Penelitian

#### **2.4. Analisa Kebutuhan**

Penulis akan menganalisa kebutuhan untuk dapat memulai merancang sistem informasi akademik. Dibutuhkan proses sistem yang mampu membantu sekolahan dalam pengelolaan data. Terdapat analisis kebutuhan fungsional dan nonfungsional untuk mempermudah dalam menentukan kebutuhan pengguna.

#### **2.4.1. Kebutuhan Fungsional**

SIAKAD pada MA Islamiyah terdapat beberapa kebutuhan fungsional antara lain:

- 1. Login, dimana login ini untuk membedakan menu antara TU, kepala sekolah, guru,wali kelas, guru BK, siswa.
- 2. Admin melakukan input, edit, hapus data guru serta siswa.
- 3. Guru memberikan nilai untuk.
- 4. Siswa dapat mengecek nilai, daftar kehadiran, raport dan bisa melakukan bimbingan konseling pada guru BK.
- 5. Kepala sekolah sistem ini dapat melihat hasil laporan siswa.
- 6. Guru bimbimbingan konseling dapat melihat dan memberikan bimbingan pada siswa.
- 7. Wali kelas sistem ini dapat memberi absensi pada siswa dan mencetak raport untuk siswa.

#### **2.5. Perancangan Sistem**

Penulis membuat rancangan SIAKAD berupa gambaran tentang aplikasi yang akan dibangun menggunakan analisis kebutuhan fungsional dan nonfungsional. Tools yang digunakan adalah PowerDesigner 16.5.

#### **2.5.1. Gambaran Sistem**

Proses perancangan sistem ini digambarkan dengan DFD Level Context yang terpadat di bawah ini:

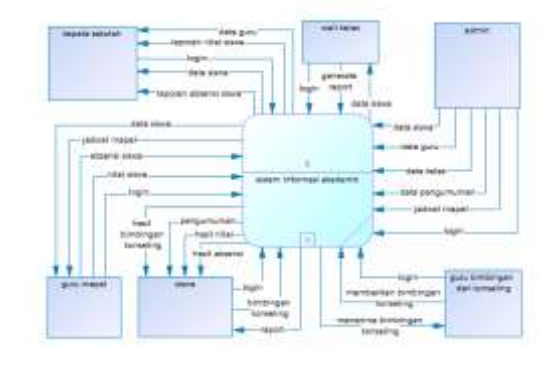

Gambar 2. DFD Level Context

#### **2.6. Implementasi**

Tahapan ini penulis akan memulai untuk "Rancang Bangun Sistem Informasi Akademik Berbasis Website Pada MA Islamiyah Sukoharjo Kediri". SIAKAD ini dibangun menggunakan Hypertext Preprocessor dan MySQL. Tools dalam menjalankan Hypertext Preprocessor dan MySQL adalah XAMPP, Adobe Dreamweaver, MySQL Server.

#### **2.7. Pengujian Sistem**

Pengujian ini akan melakukan pengujian pada SIAKAD untuk melihat hasil dari sistem yang telah di bangun dengan menggunakan *Blackbox Testing*.

**Vol 7 No 2 Jul – Des 2021, 83 - 90**

# اد

#### **III. HASIL DAN PEMBAHASAN**

#### **3.1. DFD Level 1**

Desain DFD Level Context yang nantinya akan didecomposekan menjadi Level 2. Tahapan ini dijelaskan secara terstruktur, sesuai rancangan DFD Level 1.

#### **3.2. DFD Level 2**

Pada prosesini menjelaskan tentang bagaimana proses input data master. Pada proses 1.2.1 admin menginput data guru, pada proses 1.2.2 admin menginput data siswa, pada proses 1.2.3 admin menginput data kelas, pada proses 1.2.4 admin menginput data jadwal pelajaran, dan pada proses 1.2.5 admin menginput data pengumuman.

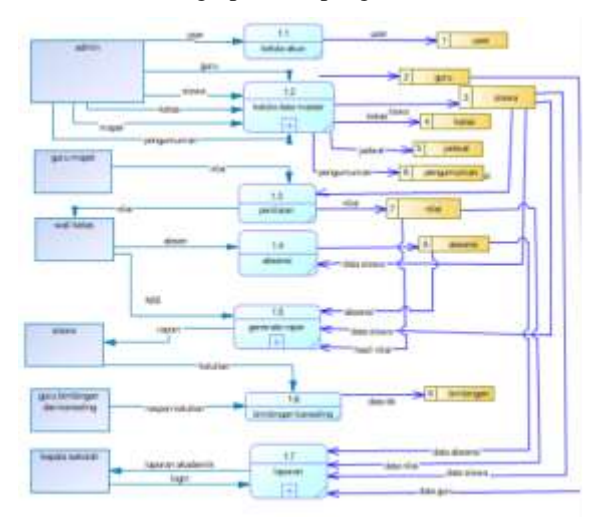

Gambar 3. DFD level 1

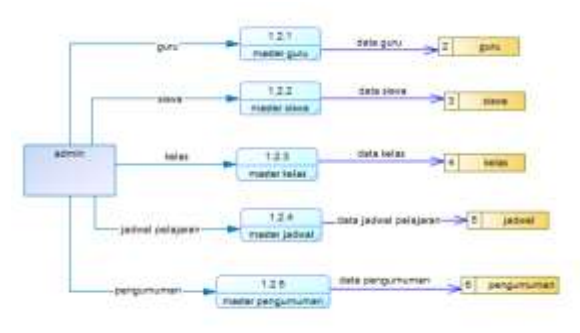

Gambar 4. DFD Level 2

#### **3.3. DFD Level 2 Generate Raport**

Pada proses ini yaitu menjelaskan tentang bagaimana proses generate raport. Pada proses 1.5.1 yaitu wali kelas melakukan validasi nilai siswa dengan menginput NIS, dan pada proses 1.5.2 wali kelas melakukan generate raport yang akan di berikan kepada siswa dengan menginputkan NIS.

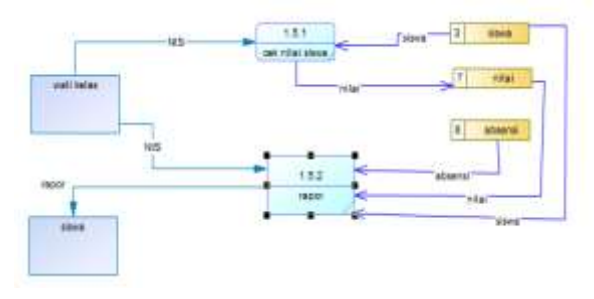

Gambar 5. DFD Level 2 Generate Raport

#### **3.4. DFD Level 2 Laporan**

Pada proses ini yaitu menjelaskan tentang bagaimana proses laporan kepada kepala sekolah. Pada proses 1.7.1 kepala sekolah menerima laporan data guru, pada proses 1.7.2 kepala sekolah menerima laporan siswa, pada proses 1.7.3 kepala sekolah menerima laporan nilai siswa, nilai, dan absensi siswa, dan pada proses 1.7.4 kepala sekolah menerima laporan daftar kehadiran.

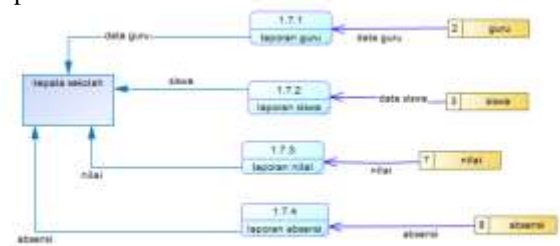

Gambar 6. DFD Level 2 Laporan

#### **3.5. Perancangan Basis Data**

Disini menjelaskan tentang Conceptual Data Model (CDM) dan juga Physical Data Mode (PDM)sebagai syarat merancang database dari SIAKAD. CDM berfungsi sebagai gambaran detail dari struktural basisdata serta hubungan antar entitas yang digambarkan secara logis.

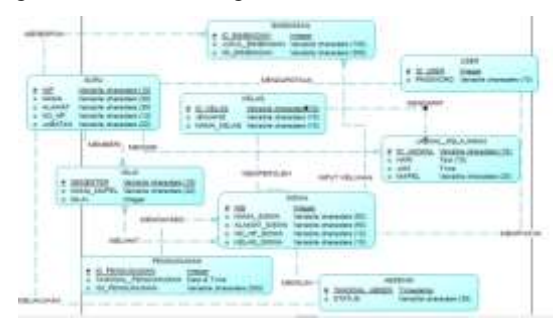

Gambar 7. CDM (*Conceptual Data Model*)

PDM adalah bentuk fisik dari gambaran detal basis data. Penggambaran PDM menampilkan struktural penyimpanan yang benar pada basis data.

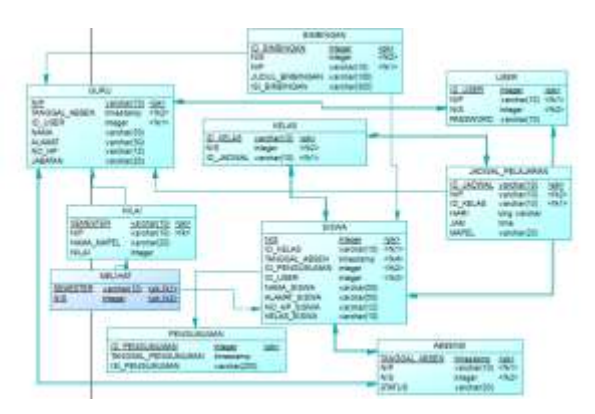

Gambar 8. PDM (*Physical Data Model*)

#### **3.6. Implementasi**

Pada implementasi ini membahas berdasarkan perancangan dan pembangunan sistem. Implementasi ini meliputi:

- 1. Halaman login
- 2. Halaman *dashboard* admin
- 3. Halaman data guru
- 4. Halaman tambah data guru
- 5. Halaman edit data guru
- 6. Halaman data kelas
- 7. Halaman tambah data kelas
- 8. Halaman edit data kelas
- 9. Halaman data siswa
- 10. Halaman tambah data siswa
- 11. Halaman edit data siswa
- 12. Halaman jadwal pelajaran
- 13. Halaman tambah data jadwal
- 14. Halaman edit data jadwal
- 15. Halaman mata pelajaran
- 16. Halaman tambah mata pelajaran
- 17. Halaman edit mata pelajaran
- 18. Halaman pengumuman
- 19. Halaman tambah pengumuman
- 20. Halaman edit pengumuman
- 21. Halaman dashboard guru
- 22. Halaman mata pelajaran guru
- 23. Halaman nilai siswa
- 24. Halaman atur nilai siswa
- 25. Halaman dashboard siswa
- 26. Halaman jadwal pelajaran siswa
- 27. Halaman data absensi siswa
- 28. Halaman data nilai siswa
- 29. Halaman cek nilai siswa
- 30. Halaman bimibingan konseling siswa
- 31. Halaman lihat bimbingan
- 32. Halaman dashboard kepala sekolah
- 33. Halaman laporan data guru
- 34. Halaman laporan data siswa
- 35. Halaman laporan data nilai siswa
- 36. Halaman laporan data absensi siswa
- 37. Halaman dashboard wali kelas
- 38. Halaman atur absen
- 39. Halaman raport
- 40. Halaman cetak raport
- 41. Halaman dashboard guru BK
- 42. Halaman bimbingan konseling
- 43. Halaman tambah bimbingan konseling

#### **3.6.1. Halaman Login**

Pada tampilan ini, semua pengguna yang akan mengakses sistem ini harus memasukan *username*  dan *password* agar dapat masuk ke dalam sistem.

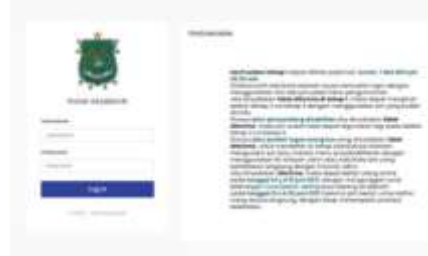

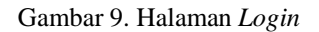

#### **3.6.2. Halaman** *Dashboard* **Admin**

Halaman ini terdiri dari menu untuk data guru, menu data siswa, menu untuk data kelas, menu mata pelajaran, menu jadwal pelajaran, menu pengumuman, dan terdapat jumlah total keseluruhan.

#### **3.6.3 Halaman Data Guru**

Pada halaman ini menampilkan data guru yang terdiri dari tabel NIP, nama, no HP, email, jabatan dan terdapat button tambah, edit, dan hapus untuk memperbarui data.

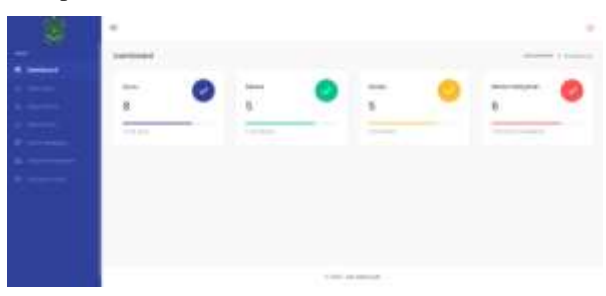

Gambar 10. Halaman Dashboard Admin

| <b>Indeb Chines</b><br>---<br><b>Community</b> |                    |                 |                   |                                                                                                    |
|------------------------------------------------|--------------------|-----------------|-------------------|----------------------------------------------------------------------------------------------------|
| Nor of Conter                                  |                    |                 | -                 |                                                                                                    |
|                                                | たし 開始 (1)          |                 | <b>WILL</b>       | $\frac{1}{2} \sum_{i=1}^{n} \frac{1}{2} \sum_{i=1}^{n} \frac{1}{2} \sum_{i=1}^{n} \frac{1}{2} \sum_{i=1}^{n} \frac{1}{2} \sum_{i=1}^{n} \frac{1}{2} \sum_{i=1}^{n} \frac{1}{2} \sum_{i=1}^{n} \frac{1}{2} \sum_{i=1}^{n} \frac{1}{2} \sum_{i=1}^{n} \frac{1}{2} \sum_{i=1}^{n} \frac{1}{2} \sum_{i=1}^{n} \frac{1}{2} \sum_{i=1}^{n} \frac{1}{2} \sum_{i=1}^{n$ |
| 24339                                          | preside Calabar    | <b>BUSINESS</b> | <b>CONTRACTOR</b> |                                                                                                    |
| $-$                                            |                    |                 | making.           |                                                                                                    |
| secretary freedom Countries (200)              |                    |                 |                   |                                                                                                    |
| <b>Alberta Mar</b><br>÷                        | primarily, through |                 | THE               | 1.84                                                                                                    |
| 777                                            |                    | 0a              |                   | <b>The Contract</b>                                                                                                    |
|                                                |                    |                 |                   | $\sim$                                                                                                    |

Gambar 11. Halaman Data Guru

#### **3.6.4. Halaman Data Kelas**

Pada halaman ini menampilkan data kelas yang terdiri dari tabel ID kelas, nama kelas, jenjang kelas, jumlah siswa, wali kelas dan tombol opsi atur wali kelas, edit , dan hapus data baru.

**Vol 7 No 2 Jul – Des 2021, 85 - 90**

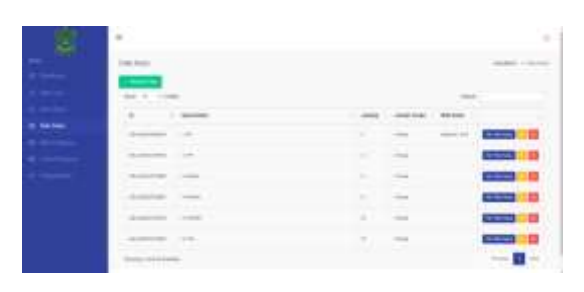

Gambar 12. Halaman Data Kelas

#### **3.6.5. Halaman Data Siswa**

Halaman ini menampilkan data siswa terdiri tabel NIS, nama siswa, alamat, no.hp, email, dan kelas.

|    |                                   |                                       |                                                             |                             | $\sim$                                                                                                    |
|----|-----------------------------------|---------------------------------------|-------------------------------------------------------------|-----------------------------|----------------------------------------------------------------------------------------------------|
|    |                                   |                                       |                                                             |                             |                                                                                                    |
|    | $- - - - -$<br><b>STATISTICS</b>  |                                       |                                                             |                             |                                                                                                    |
|    | by 11 / 1 44 0                    |                                       |                                                             |                             |                                                                                                    |
|    |                                   |                                       | <b>SALE</b>                                                 |                             |                                                                                                    |
|    |                                   | Delivery, J. contractorship and       | Superintendent era<br>and the control of the control of     | Scott Mill  . contraders to |                                                                                                    |
| __ |                                   | American Constitution of the American | that to buy the third as all the context of the product and | present in an and           | $-0.0000$                                                                                                    |
|    |                                   | Witness Associates                    | to 12 Scribs de decorato no Canada en Sal                   | Scottistic Contractors      |                                                                                                    |
|    |                                   | <b>SHOWN I RIVERSION</b>              | 1 45 photosy \$1.5 Economists                               | <b>THE R. P. LEWIS</b>      |                                                                                                    |
|    | and the control of the local con- | Patrimo : Al-Indrainaba               |                                                             |                             |                                                                                                    |
|    |                                   | Address 1. Development and products   | and that I has the management is an include the<br>-----    |                             |                                                                                                    |
|    |                                   | Land School Company                   | the look for the traditional and a constraint data.         | Marketing College Brothers  | $\frac{1}{2} \left( \frac{1}{2} \right) \left( \frac{1}{2} \right) \left( \frac{1}{2} \right) \left( \frac{1}{2} \right)$ |
|    |                                   | televizione di S                      | and Berlington Mill Area<br>In advances of a device makes   | ---                         | <b>CONTRACTOR</b>                                                                                                    |
|    | @ Decoral Editorials              |                                       | THE WARD OF THE THE FOUR PARTY OF REAL PARTY.               |                             |                                                                                                    |

Gambar 13. Halaman Data Siswa

#### **3.6.6. Halaman Jadwal Pelajaran**

Pada halaman ini menampilkan data jadwal pelajaran yang terdiri dari tabel nomer, hari, kelas, jadwal, semester, dan nama guru.

#### **3.6.7. Halaman Mata Pelajaran**

Pada halaman ini menampilkan data mata pelajaran yang terdiri dari tabel ID, nama mata pelajaran, jenjang, dan button untuk edit dan hapus.

|     |                                     |   |                    |   | main Location |   |
|-----|-------------------------------------|---|--------------------|---|---------------|---|
|     |                                     |   |                    |   |               |   |
|     |                                     |   | <b>Allen</b>       |   |               |   |
| ٠   |                                     |   |                    | ٠ |               |   |
| $-$ | ÷                                   | ٠ | mini               | ٠ |               | n |
| ۰   |                                     |   | <b>Automatical</b> |   |               | Ð |
|     |                                     | Ξ |                    | ٠ |               | ٠ |
|     |                                     |   |                    | ٠ |               |   |
|     | President of the Second Corporation |   |                    |   | $\sim$        | ۰ |

Gambar 14. Halaman Jadwal Pelajaran

| $\mathbb{R}$                                |                |         |        |
|---------------------------------------------|----------------|---------|--------|
|                                             |                | ages in |        |
|                                             |                |         |        |
| ēЗ.<br>-                                    |                | $\sim$  |        |
| r e                                         | Anythering or  |         |        |
|                                             |                | ×<br>×  | o      |
| w                                           |                | 55      |        |
| ÷                                           | ᆖ              | ٦<br>œ  |        |
|                                             | <b>TO</b>      | ŧ       |        |
|                                             | $=$            | ×       |        |
| <b>Service</b><br>$\sim$                    | <b>SERVICE</b> |         |        |
| <b>TELE</b><br>2222<br><b>Incorporation</b> |                |         | $\sim$ |

Gambar 15. Halaman Mata Pelajaran

# **3.6.8. Halaman Pengumuman**

Pada halaman ini menampilkan pengumuman yang sudah di input ke dalam sistem terdiri dari tabel ID, tanggal, dan search untuk melakukan pencarian.

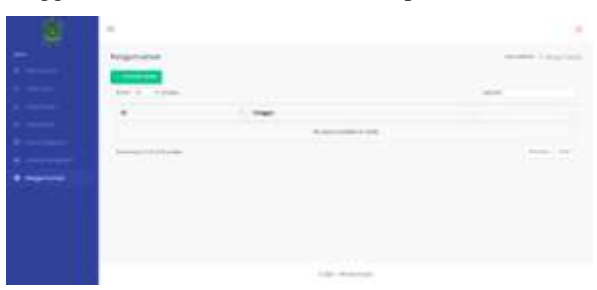

Gambar 16. Halaman Pengumuman

#### **3.6.9. Halaman Dashboard Guru**

Pada halaman ini menampilkan dashboard yang di akses oleh guru.

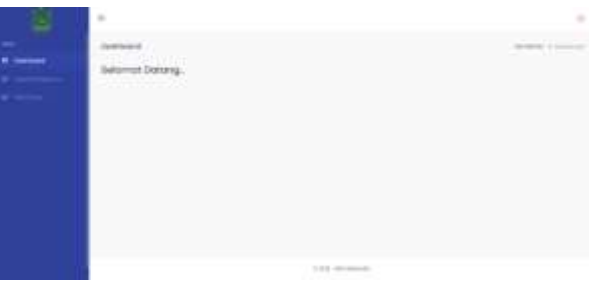

Gambar 17. Halaman Dashboard Guru

#### **3.6.10. Halaman Jadwal Pelajaran Guru**

Pada tampilan ini menampilkan halaman jadwal pelajaran yang ada pada user guru, terdiri dari tabel nomer, hari, kelas, jadwal, semester, dan nama guru.

#### **3.6.11. Halaman Nilai Siswa**

Pada halaman ini menampilkan nilai siswa yang akan di input oleh guru, terdiri dari tabel nomer, mata pelajaran, kelas, dan data nilai setiap semester.

#### **3.6.12. Halaman Dashboard Siswa**

Pada halaman ini menampilkan dashboard yang bisa di akses oleh user siswa.

| ۰                         | $\alpha^{\prime}$ within |   |
|---------------------------|--------------------------|---|
| $-1.46$<br>$\blacksquare$ |                          |   |
| $\sim$                    |                          | ٠ |
| k                         |                          | × |
| $-101$                    |                          |   |

Gambar 18. Halaman Jadwal Pelajaran Guru

| $\sim$                            |                          | ٠                                           |
|-----------------------------------|--------------------------|---------------------------------------------|
| <b><i>Shift Shippers</i></b>      |                          | <b>Service Control</b>                      |
| er er                             |                          |                                             |
| A - Alexandr                      | $11 - 1$<br><b>SALES</b> |                                             |
| <b><i>CARD TO THE TAXABLE</i></b> |                          | <b>Changing County State</b>                |
| ò,                                |                          | Contract from Editor Editor                 |
| <b>Commer</b>                     |                          | <b>Lincoln Common Contest Common Common</b> |
|                                   |                          |                                             |
|                                   |                          |                                             |
|                                   |                          |                                             |
|                                   |                          |                                             |
|                                   |                          |                                             |

Gambar 19. Halaman Nilai Siswa

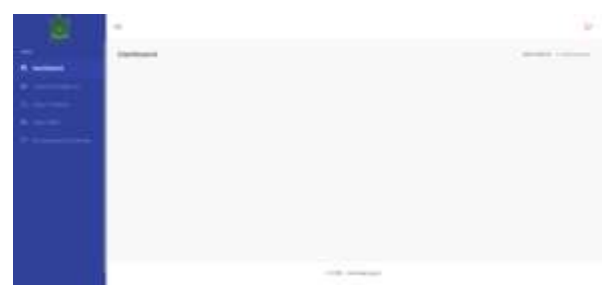

Gambar 20. Halaman Dashboard Siswa

#### **3.6.13. Halaman Jadwal Pelajaran Siswa**

Pada halaman ini menampilkan jadwal ajaran yang di terima siswa, terdiri dari tabel mer, hari, kelas, jadwal, semester, dan nama guru.

| $\equiv$                                   |      |                |                         |                                                                             |                                                                                                    |   | à                                |
|--------------------------------------------|------|----------------|-------------------------|-----------------------------------------------------------------------------|----------------------------------------------------------------------------------------------------|---|----------------------------------|
|                                            |      | <b>CIRCLE</b>  |                         |                                                                             |                                                                                                    |   | <b>Service County</b>            |
|                                            | œ    | Month Income   |                         |                                                                             |                                                                                                    |   |                                  |
|                                            | Anna |                | PA. P. LEWIS            |                                                                             |                                                                                                    |   |                                  |
|                                            |      |                | <b>SCALE AND STREET</b> |                                                                             |                                                                                                    |   |                                  |
|                                            |      | <b>Service</b> |                         | Senior Contents                                                             | FW SECOND                                                                                                    |   |                                  |
| <b>THE R. P. LEWIS CO., LANSING, MICH.</b> |      | <b>ALCOHOL</b> |                         | service commercial                                                          | tech and class                                                                                                    |   | <b>STATE</b>                     |
|                                            |      | ٠              |                         |                                                                             | and the company of the state states.                                                                                                    |   | <b>Back</b><br><b>CONTRACTOR</b> |
|                                            |      | w<br>ш         | n.                      | <b>CONTRACTOR</b>                                                           | terms. Channels of the AMS channels and                                                                                                    | - |                                  |
|                                            |      | ٠              |                         | --                                                                          | $\frac{1}{2} \left( \frac{1}{2} \right) \left( \frac{1}{2} \right) \left( \frac$ | m |                                  |
|                                            |      | ×              |                         | <b>Bally Commercial</b>                                                     | TO SECRET                                                                                                    |   |                                  |
|                                            |      | 40<br>×        |                         | <b><i>Charles Committee Committee Committee</i></b><br><b>REAL PROPERTY</b> | <b><i>Contact of Contact of Con-</i></b><br><b>Roll of Miller Streets</b>                                                                                                    |   |                                  |
|                                            |      |                |                         | <b>Security Services</b><br><b>Black of Commercial</b>                      | <b>BEEN WANTED</b>                                                                                                    |   |                                  |

Gambar 21. Halaman Jadwal Pelajaran Siswa

#### **3.6.14. Halaman Data Absensi Siswa**

Pada halaman ini menampilkan data absensi yang di tampilkan kepada siswa, terdiri dari tabel nomer, tanggal, dan status absensi.

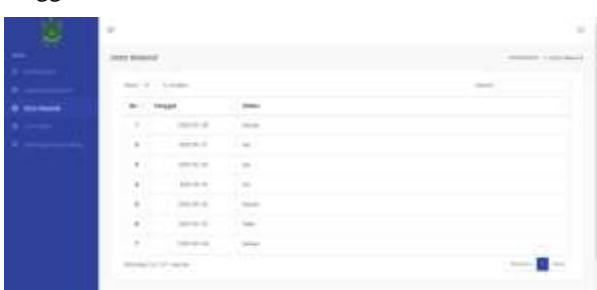

Gambar 22. Halaman Data Absensi Siswa

#### **3.6.15. Halaman Data Nilai Siswa**

Pada halaman ini menampilkan data nilai siswa setiap semester.

| ¥ | $\overline{a}$                                                                                            |                                                            |                                                         |                                                                           |                                                                                             |                 |
|---|----------------------------------------------------------------------------------------------------|------------------------------------------------------------|---------------------------------------------------------|---------------------------------------------------------------------------|---------------------------------------------------------------------------------------------|-----------------|
|   | Salarah)<br>120034                                                                                        |                                                            |                                                         |                                                                           |                                                                                             | market-Thirting |
|   | <b>Business Corp.</b><br><b>Editorial alleged</b><br>All a light of the<br>$16.61 -$<br>. .<br><b>HHE</b> | <b>ACCOUNTS</b><br><b>SUSSEX CORP.</b><br>4411414.00<br>44 | ammore<br>Monte Crisines<br><b>LEASURERS</b><br>MA-1000 | - -<br>Suite Allen L.<br><b>BELEVILLE ALL</b><br>CAR EMISSION<br>140<br>۰ | <b>Baltimality of</b><br>. .<br><b>RETRACTOR</b><br>100110-004<br>Mil.<br><b>STATISTICS</b> |                 |
|   | 11.1                                                                                                    |                                                            |                                                         | Aler with the                                                             |                                                                                             |                 |

Gambar 23. Halaman Data Nilai Siswa

#### **3.6.16. Halaman Cek Nilai Siswa**

Pada halaman ini menampilkan data nilai siswa pada semester tertentu yang telah di cetak dalam bentuk pdf.

| <b>M-201 111-216 111</b> |                                       | ٠ | <b>CHARL</b>                      |                    |  |  |  |
|--------------------------|---------------------------------------|---|-----------------------------------|--------------------|--|--|--|
|                          | <b>WEEF</b><br>$-98884$<br>÷          | ٠ |                                   |                    |  |  |  |
| ٠                        | <b>MEEDING INTERN</b>                 | ٠ |                                   |                    |  |  |  |
| ٠                        | <b>AWITIM</b>                         | × |                                   | <br>The Council of |  |  |  |
| . .                      | ---------                             |   | Earles                            | <b>LEESIES</b>     |  |  |  |
|                          | <b>MATAPH</b><br><b>ALLER LIBRARY</b> |   | <b>STATISTICS</b><br>PTE VI<br>s. |                    |  |  |  |
|                          | T Fe                                  | ĸ | <b>CONT</b>                       |                    |  |  |  |
|                          | <b>RECYVER</b>                        |   | $-1$                              |                    |  |  |  |
|                          |                                       | k |                                   |                    |  |  |  |
| <b>HR</b>                |                                       | ٠ | species.                          |                    |  |  |  |

DATA NILAI SISWA SEMESTER I

Gambar 24. Halaman Cetak Nilai Siswa

#### **3.6.17. Halaman Bimbingan Konseling Siswa**

Pada halaman ini menampilkan bimbingan konseling yang bisa di akses user siswa, terdiri dari tabel ID, tanggal, dan judul bimbingan.

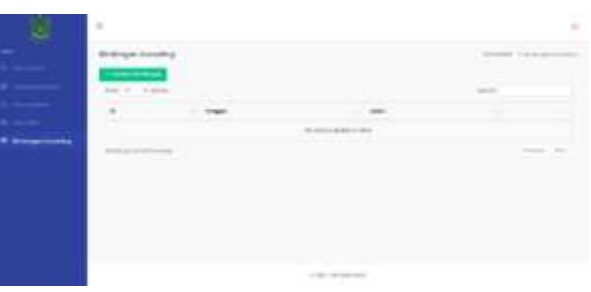

Gambar 25. Halaman Bimbingan Konseling Siswa

#### **3.6.18. Halaman Dashboard Kepala Sekolah**

Pada halaman ini menampilkan dashboard yang diakses oleh user kepala sekolah

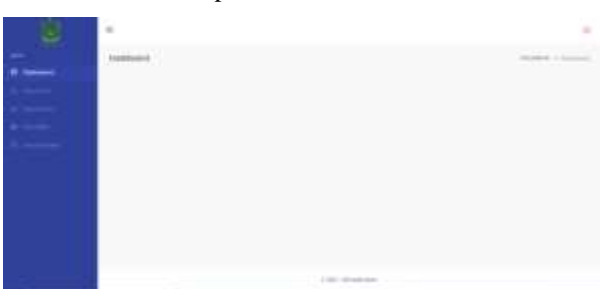

Gambar 26. Halaman Dashboard Kepala Sekolah

**Vol 7 No 2 Jul – Des 2021, 87 - 90**

#### **3.6.19. Halaman Laporan Data Guru**

Pada halaman ini menampilkan data laporan guru yang diberikan kepada kepala sekolah, terdiri dari tabel NIP, nama, no.hp, email, dan jabatan.

|                      | <b>COLMS</b>          |                   |
|----------------------|-----------------------|-------------------|
|                      | <b>SALE</b>           |                   |
| <b>Southern</b><br>m | m<br>×                | i.<br>44          |
|                      | s<br>÷<br>$\sim$<br>÷ |                   |
|                      | s. Si<br>-            |                   |
|                      |                       | <b>STATISTICS</b> |
|                      | 1000                  |                   |
|                      | - 4                   | u                 |
|                      |                       | ٠                 |
|                      |                       |                   |
|                      | $-11144$              |                   |

Gambar 27. Halaman Laporan Data Guru

#### **3.6.20. Halaman Laporan Data Siswa**

Pada halaman ini menampilkan data laporan siswa yang diberikan kepada kepala sekolah, terdiri dari tabel NIS, nama, alamat, no.hp, email, kelas.

|                                                                                                | $\blacksquare$               |                                                                    |                                                                         | ٠                 |
|------------------------------------------------------------------------------------------------|------------------------------|--------------------------------------------------------------------|-------------------------------------------------------------------------|-------------------|
|                                                                                                | State of Atlanta             |                                                                    |                                                                         | products in the   |
|                                                                                                | <b>COMPANY</b>               |                                                                    |                                                                         |                   |
| $\frac{1}{2} \left( \frac{1}{2} \right) \left( \frac{1}{2} \right) \left( \frac{1}{2} \right)$ |                              |                                                                    |                                                                         |                   |
|                                                                                                | ---                          | <b>COLORADO</b>                                                    |                                                                         |                   |
|                                                                                                |                              |                                                                    | ----                                                                    |                   |
|                                                                                                |                              | and the first state of the con-                                    | presented and product and the company                                   |                   |
|                                                                                                |                              |                                                                    |                                                                         |                   |
|                                                                                                | <b>Service Construction</b>  | THE CASE OF GREAT<br><b>THE REAL PROPERTY</b>                      | The property of the first state of the first property of the control of |                   |
|                                                                                                |                              | the appropriate the state and                                      | permeters. Construction of the construction                             |                   |
|                                                                                                |                              | THE P. R. P. LEWIS CO., LANSING MICH.                              | <b>COMMERCIAL CARD BASIC CARDS</b>                                      | <b>COMPANY</b>    |
|                                                                                                | <b>Allen M. Salem,</b>       | the statement of the lite of the statement of a density of the or- |                                                                         | <b>CONTRACTOR</b> |
|                                                                                                | Sentings - Sentence and pro- | the content with four controls to much by the                      | present the second con-                                                 |                   |

Gambar 28. Halaman Laporan Data Siswa

#### **3.7. Hasil Uji Coba**

Pada tahap uji coba ini peneliti melakukan tahapan pengujian sistem informasi akademik untuk melihat kelayakan dari sistem yang telah dibuat dan tahapan ini menggunakan black box testing untuk menguji kinerja dari sistem.

#### **3.7.1. Hasil Uji Coba Halaman Login**

Hasil dari pengujian untuk tampilan login dapat dilihat pada tabel 1.

| No | <b>Skenario</b><br>Pengujian                                           | <b>Hasil Yang</b><br><b>Diharapkan</b>                                    | Kesimpulan |
|----|------------------------------------------------------------------------|---------------------------------------------------------------------------|------------|
|    | Menekan tombol<br>login tanpa mengisi<br>data username dan<br>password | Sistem akan<br>munculkan<br>error dengan<br>tampilan " ada<br>vang error" | Valid      |
| 2  | Mengisi data<br>username dan<br>password tidak sesuai                  | Sistem akan<br>munculkan<br>error dengan<br>tampilan " ada<br>vang error" | Valid      |

Tabel 1. Hasil Pengujian Halaman Login

# **3.7.4. Hasil Uji Coba Halaman Data Siswa**

Hasil dari pengujian untuk tampilan data siswa dapat dilihat pada tabel 4.

**3.7.2. Hasil Uji Coba Halaman Dashboard Admin** Hasil dari pengujian untuk tampilan dashboard admin dapat dilihat pada tabel 2.

Tabel 2. Hasil Pengujian Halaman Dashboard Admin

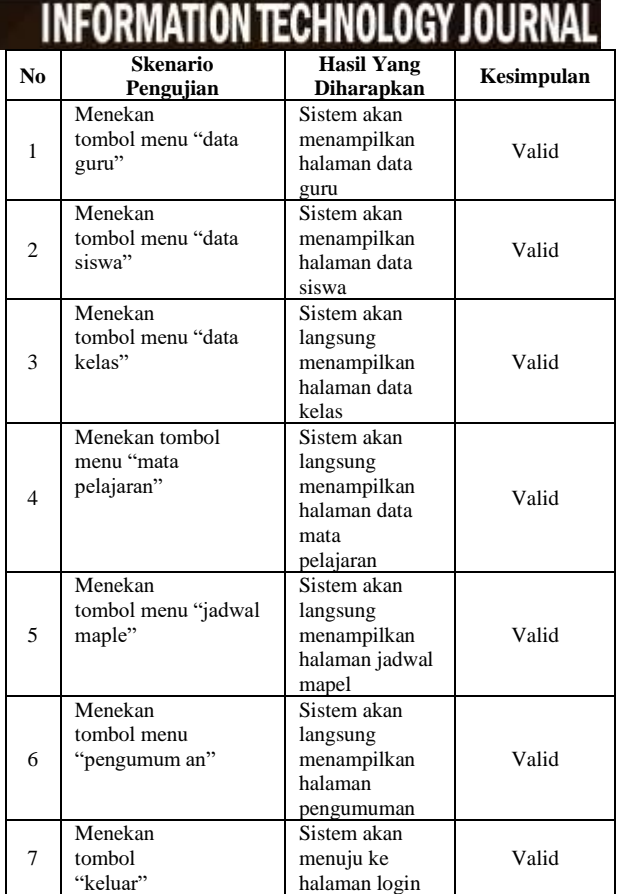

Melek  $\Pi^-$ 

#### **3.7.3. Hasil Uji Coba Halaman Data Guru**

Hasil dari pengujian untuk tampilan data guru dilihat pada tabel 3.

Tabel 3. Hasil Pengujian Halaman Data Guru

| No | Skenario             | Hasil Yang        | Kesimpulan |
|----|----------------------|-------------------|------------|
|    | Pengujian            | <b>Diharapkan</b> |            |
|    | Menekan              | Sistem akan       | Valid      |
|    | tombol "tambah data" | menampilkan       |            |
|    |                      | form tambah       |            |
|    |                      | data guru         |            |
| 2  | Menekan tombol       | Sistem akan       |            |
|    | "search"             | melakukan         |            |
|    |                      | pencarian data    | Valid      |
|    |                      | sesuai dengan     |            |
|    |                      | kata kunci        |            |
| 3  | Menekan tombol       | Sistem akan       |            |
|    | "edit"               | langsung          |            |
|    |                      | menampilkan       | Valid      |
|    |                      | halaman form      |            |
|    |                      | edit data guru    |            |
| 4  | Menekan tombol       |                   |            |
|    | "hapus"              | Sistem akan       | Valid      |
|    |                      | menghapus data    |            |
|    |                      | guru              |            |

<u>⊚ ගෙ</u>

Tabel 4. Hasil Pengujian Halaman Data Siswa

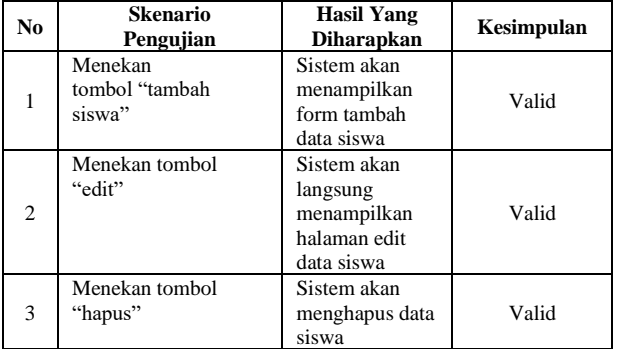

#### **3.7.5. Hasil Uji Coba Halaman Data Kelas**

Hasil dari pengujian untuk tampilan data kelas dapat dilihat pada tabel 5.

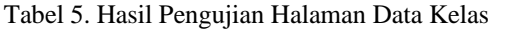

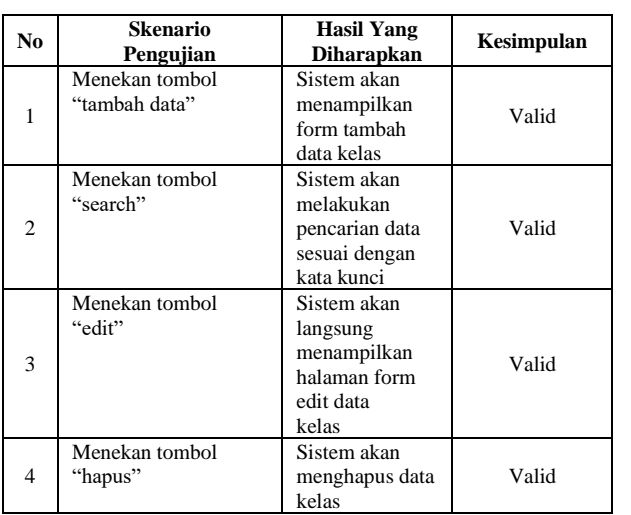

## **3.7.6. Hasil Uji Coba Halaman Mata Pelajaran**

Hasil dari pengujian untuk tampilan laporan penjualan dapat dilihat pada tabel 6.

Tabel 6. Hasil Pengujian Halaman Laporan Pelajaran

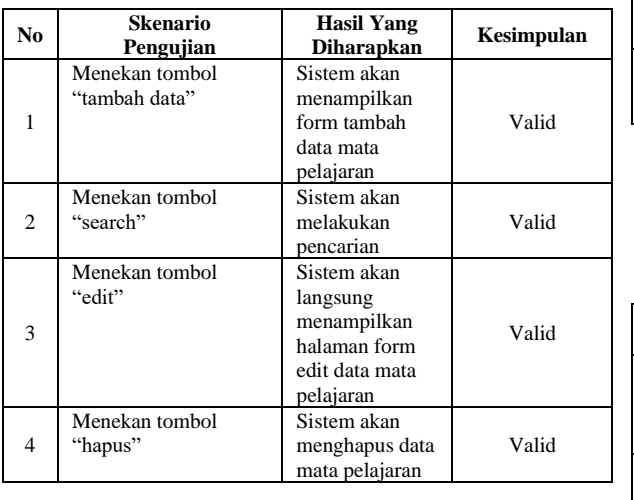

#### **3.7.7. Hasil Uji Coba Halaman Jadwal Mata Pelajaran**

Hasil dari pengujian untuk tampilan jadwal mata pelajaran dapat dilihat pada tabel 7.

Tabel 7. Hasil Pengujian Halaman Jadwal Pelajaran

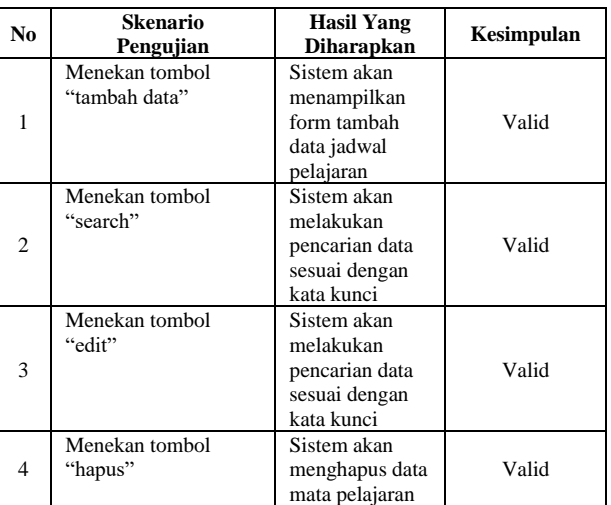

#### **3.7.8. Hasil Uji Coba Halaman Pengumuman**

Hasil dari pengujian untuk tampilan pengumuman dapat dilihat pada tabel 8.

Tabel 8. Hasil Pengujian Halaman Pengumuman

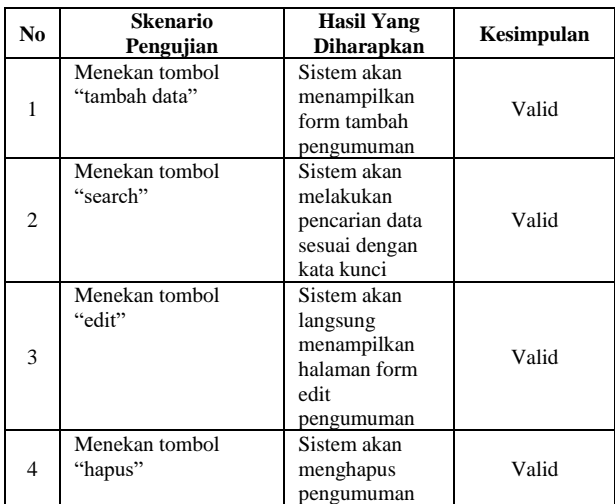

#### **3.7.9. Hasil Uji Coba Halaman Dasboard Guru**

Hasil dari pengujian untuk tampilan dashboard guru dapat dilihat pada tabel 9.

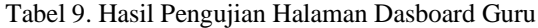

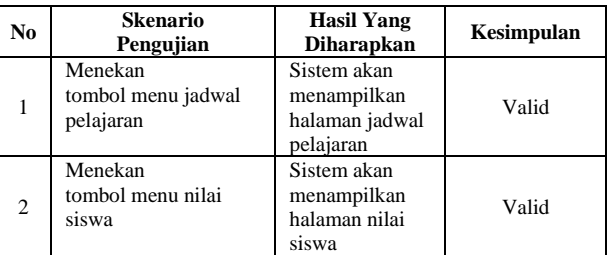

**Vol 7 No 2 Jul – Des 2021, 89 - 90**

#### **3.7.10. Hasil Uji Coba Halaman Jadwal Pelajaran Guru**

Hasil dari pengujian untuk tampilan jadwal pelajaran guru dapat dilihat pada tabel 10.

Tabel 10. Hasil Pengujian Halaman Jadwal Pelajaran Guru

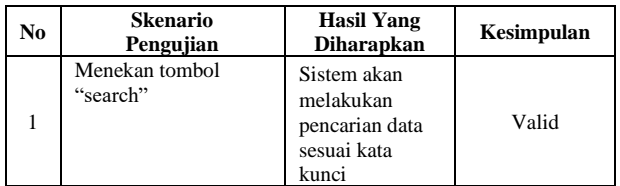

#### **3.7.11. Hasil Uji Coba Halaman Nilai Guru**

Hasil dari pengujian untuk tampilan nilai guru dapat dilihat pada tabel 11.

#### Tabel 11. Hasil Pengujian Halaman Nilai Guru

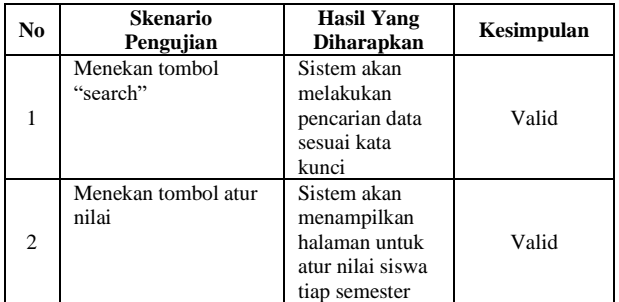

#### **3.7.12. Hasil Uji Coba Halaman Dasboard Wali Kelas**

Hasil dari pengujian untuk tampilan dashboard wali kelas dapat dilihat pada tabel 12.

Tabel 12. Hasil Pengujian Halaman Dasboard Wali Kelas

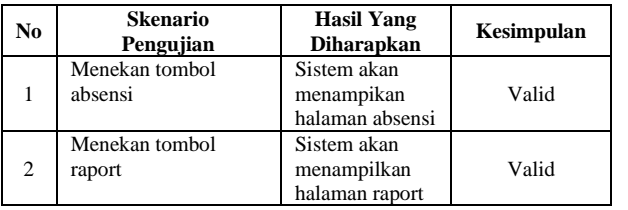

#### **3.7.13. Hasil Uji Coba Halaman Absensi Wali Kelas**

Hasil dari pengujian untuk tampilan absensi wali kelas dapat dilihat pada tabel 13.

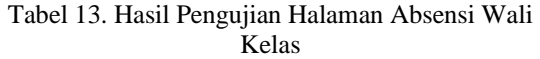

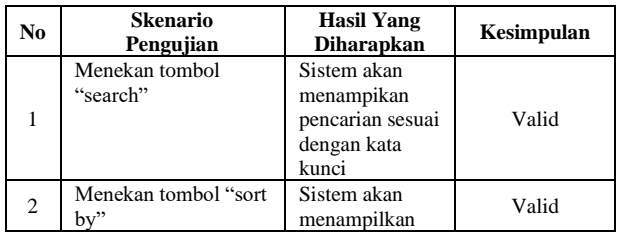

# Alek l urutan barang

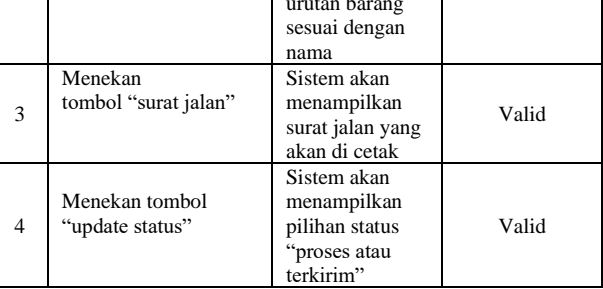

#### **3.7.14. Hasil Uji Coba Halaman Siswa**

Hasil dari pengujian untuk halaman siswa dapat dilihat pada tabel 14.

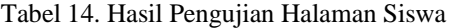

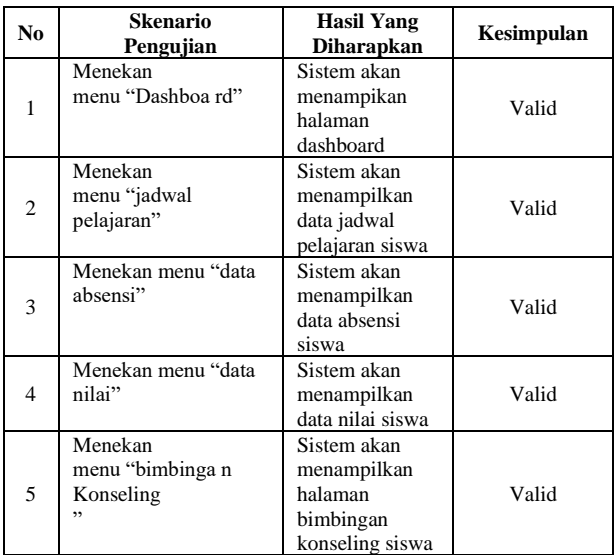

#### **3.7.15. Hasil Uji Coba Halaman Guru BK**

Hasil dari pengujian untuk halaman guru BK dapat dilihat pada tabel 15.

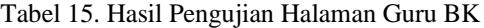

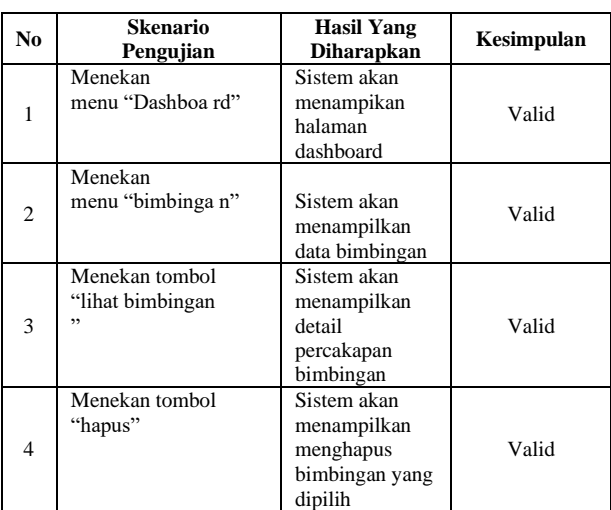

 $\circledcirc$ 

#### **3.7.16. Hasil Uji Coba Halaman Kepala Sekolah**

Hasil dari pengujian untuk halaman guru BK dapat dilihat pada tabel 14.

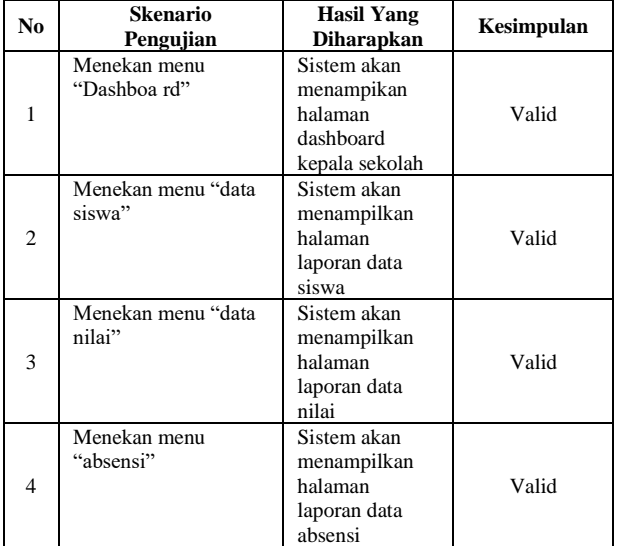

Tabel 16. Hasil Pengujian Halaman Kepala Sekolah

#### **IV. PENUTUP**

#### **4.1. Kesimpulan**

Berdasarkan dari hasil implementasi dan pembahasan terhadap sistem Informasi Akademik pada MA Islamiyah Sukoharjo Kediri yang telah dibuat, kesimpulannya adalah:

- 1. Sistem Informasi Akademik dapat membantu pengelolaan akademik pada MA Islamiyah Sukoharjo Kediri.
- 2. Sistem Informasi Akademik memudahkan guru dan staff dalam mengelola data nilai siswa.
- 3. Sistem Informasi Akademik memudahkan siswa dalam mendapatkan informasi di sekolah.

#### **4.2. Saran**

Saran dari hasil dari hasil implementasi dan pembahasan terhadap sistem Informasi Akademik pada MA Islamiyah Sukoharjo Kediri yaitu pengembangan terhadap sistem ini agar ditambahkannya beberapa fitur untuk membuat sistem jadi lebih baik lagi, seperti pengelolaan beberapa administrasi sekolah.

#### **DAFTAR PUSTAKA**

- [1] Anhar, S. 2010. *Panduan Menguasai PHP & MySQL Secara Otodidak*. Jakarta Selatan: Mediakita.
- [2] Dedy Rahman Prehanto, S. M. 2020. *Buku Ajar Konsep Sistem Informasi*. Surabaya Media Pustaka.
- [3] Djaelangkara, R. T. 2015. *Perancan Informasi Akademik Sekolah Berbasis Web Studi Kasus Sekolah Menengah Atas Kristen 1 Tomoho*. e-Jurnal Teknik Elektro dan Komputer, 20.
- [4] Indrajani. 2011. *Perancangan Basis Data dalam All in 1*. Jakarta: PT. Alexamedia Komputindo.
- [5] John W. Satzinger, R. B. 2010. *System analisys and desain with the unfied.* New Jersey: Prentice-Hall.Inc.
- [6] Kadir, A. 2013. *Pemrograman Database MySQL Untuk Pemula*. Yogyakarta: Mediakom.
- [7] MADCOM. 2016. *Pemrograman PHP dan MySQL Untuk Pemula.* Yogyakarta: CV. Andi.
- [8] McFadden. 1993. Edisi Keempat. In J. H. F.R, *Modern Database Management* (pp. 113- 156). New York: Cummings Publishing Company Inc.
- [9] Ni Ketut Dewi Ari Jayanti, S. M. 2018. *Teori Basis Data*. Yogyakarta: Andi.
- [10] Nugroho, B. 2008. *Panduan Lengkap Menguasai Perintah SQL*. Jakarta Selatan: Mediakita.
- [11] Pressman, R. 2002. *Rekayasa Perangkat Lunak*. Yogyakarta: Andi.
- [12] R. Das, a. S. 2016. *Comparison of procedural php with codeigniter and laravel framework*. International Journal of Current Trends in Engineering & Research, 42-48.
- [13] Satoto. 2009. *Analisis Keamanan Sistem Informasi Akademik Berbasis Web Di Fakultas Teknik Universitas Diponegoro*. Seminar Nasional Aplikasi Sains dan Teknologi. Yogyakarta: Universitas Diponegoro.
- [14] Shalahuddin, A. R. 2015. *Rekayasa Perangkat Lunak Terstruktur dan Berorientasi Objek*. Bandung: Informatika Bandung.
- [15] Sibero, A. F. 2014. *Web Programming Power Pack*. Yogyakarta: MediaKom.
- [16] Sidik, B. 2014. *Pemrograman Web dengan PHP*. Solo: Santika Kencana.
- [17] Thomas Connolly, C. E. 2008. *Business Database Systems.* Wesley: Addison.
- [18] Yakub. 2012. *Pengantar Sistem Informasi.* Yogyakarta: Graha Ilmu.